#### **Naïve Bayes**

#### **CENG 499 Introduction to Data Science**

Erdoğan Doğdu

#### Classification

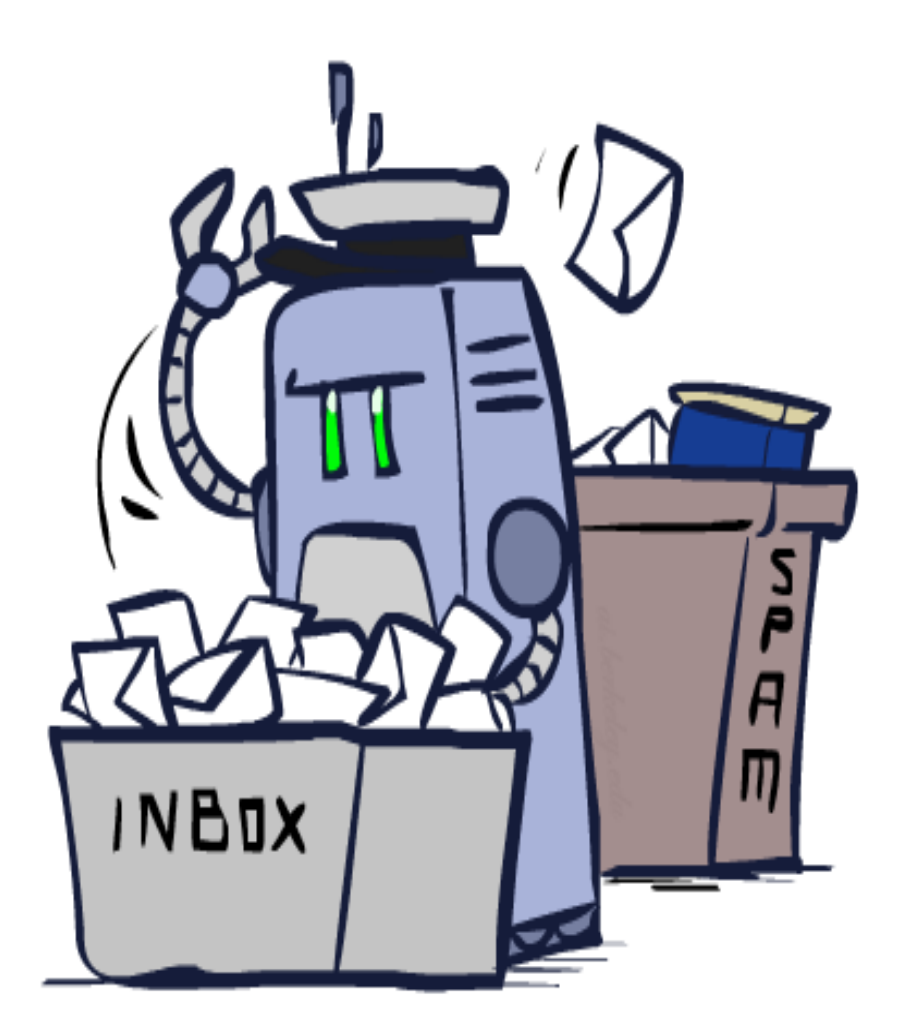

# Example: Spam Filter

- Input: an email
- Output: spam/ham
- Setup:
	- Get a large collection of example emails, each labeled "spam" or "ham"
	- $-$  Note: someone has to hand label all this data!
	- Want to learn to predict labels of new, future emails
- Features: The attributes used to make the ham / spam decision
	- Words: FREE!

– … 

- Text Patterns: \$dd, CAPS
- **Non-text: SenderInContacts**

Dear Sir.

First, I must solicit your confidence in this transaction, this is by virture of its nature as being utterly confidencial and top secret. ...

TO BE REMOVED FROM FUTURE MAILINGS, SIMPLY REPLY TO THIS MESSAGE AND PUT "REMOVE" IN THE SUBJECT.

**99 MILLION EMAIL ADDRESSES** FOR ONLY \$99

Ok, Iknow this is blatantly OT but I'm beginning to go insane. Had an old Dell Dimension XPS sitting in the corner and decided to put it to use, I know it was working pre being stuck in the corner, but when I plugged it in, hit the power nothing happened.

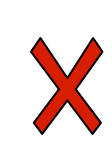

# Example: Digit Recognition

0

1

2

1

?? 

- Input: images / pixel grids
- Output: a digit 0-9
- Setup:
	- Get a large collection of example images, each labeled with a digit
	- $-$  Note: someone has to hand label all this data!
	- $-$  Want to learn to predict labels of new, future digit images
- Features: The attributes used to make the digit decision
	- $-$  Pixels:  $(6,8)$ =ON
	- $-$  Shape Patterns: NumComponents, AspectRatio, NumLoops
	- …

# **Other Classification Tasks**

- Classification: given inputs x, predict labels (classes) y
- Examples:
	- $-$  Spam detection (input: document, classes: spam / ham)
	- $-$  OCR (input: images, classes: characters)
	- $-$  Medical diagnosis (input: symptoms, classes: diseases)
	- Automatic essay grading (input: document, classes: grades)
	- $-$  Fraud detection (input: account activity, classes: fraud / no fraud)
	- $-$  Customer service email routing
	- ... many more

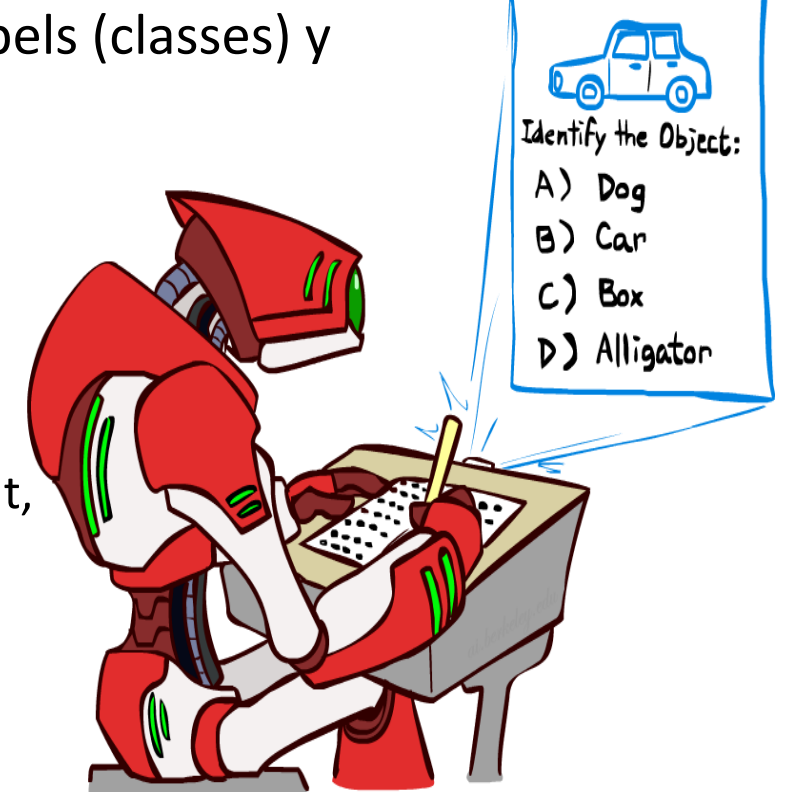

Classification is an important commercial technology!

#### **Model-Based Classification**

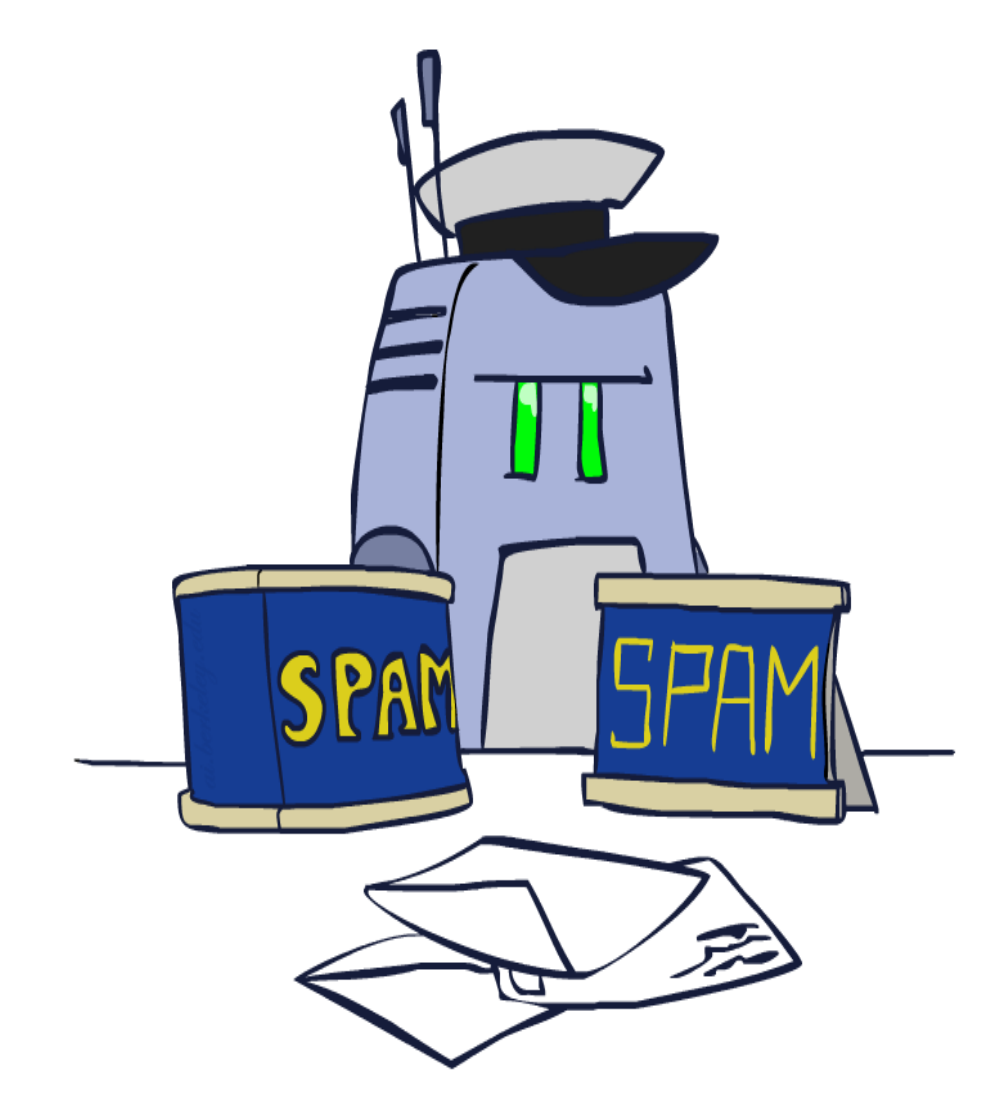

## Model-Based Classification

- Model-based approach
	- $-$  Build a model (e.g. Bayes' net) where both the label and features are random variables
	- $-$  Instantiate any observed features
	- $-$  Query for the distribution of the label conditioned on the features
- **Challenges** 
	- $-$  What structure should the BN have?
	- $-$  How should we learn its parameters?

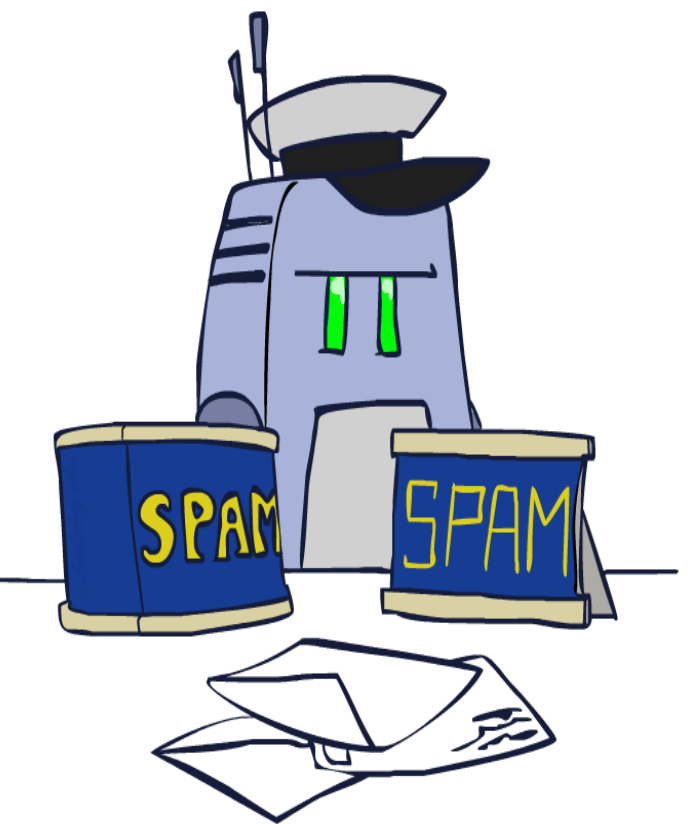

- Problem: Filter out spam messages
- Events:
	- S: Message is spam
	- V: Message contains the word *Free*
- *Bayes' Theorem says:* the probability that the message is spam conditional on containing the word *Free* is:

$$
P(S|V) = \frac{P(V|S)P(S)}{P(V|S)P(S) + P(V|\neg S)P(\neg S)}
$$

• Assume any message is equally likely to be spam or not-spam:  $P(S) = P(\neg S) = 0.5$ 

$$
P(S|V) = \frac{P(V|S)}{P(V|S) + P(V|\neg S)}
$$

• Example: if 50% of spam messages have the word Free, but only 1% of non-spam messages do, then the probability that any given *Free*-containing email is spam is:

 $0.5/0.5+0.01 = 98%$ 

- A vocabulary of many words  $w_1$ , ...,  $w_n$
- $P(X_i|S)$ : the probability that a spam message contains the *i*<sup>th</sup> word
- $P(X_i | -S)$ : the probability that a nonspam message contains the *i*<sup>th</sup> word.
- $P(X_1 = x_1, \ldots, X_n = x_n | S) = (X_1 = x_1 | S)X \ldots X (X_n = x_n | S)$

- Vocabulary  $= \{ 'free', 'rolex' \}$
- Assume half of spam messages include 'free account' and the other half of spam messages include 'authentic rolex'
- Naive Bayes estimate that a spam message contains both "free" and "rolex" is:  $P(X_1=1, X_2=1|S)=(X_1=1|S) \times (X_2=1|S) = .5 \times .5 = .25$

• The probability that a message is spam:

$$
P(S \mid X = x) = \frac{P(X = x \mid S)}{P(X = x \mid S) + P(X = x \mid \neg S)}
$$

by multiply together the individual probability *estimates for each vocabulary word.* 

- May cause "underflow" problem
	- *Instead of p1\*p2 \**…*\*pn*
	- $-$  exp( $\log p_1 + \cdots + \log p_n$ )

- Estimates for  $P(X_i|S)$  and  $P(X_i|\neg S)$ 
	- $-$  probabilities that a spam message (or nonspam message) contains the word  $w_i$
	- $-$  the fraction of spam messages (in the training set) containing word  $w_i$
	- $-$  Problem: Some words may not appear in spam
		- $P("data" | S) = 0$
		- Smoothing by *pseudocount k*
		- $P(X_i|S) = (k + number of spams containing w_i) / (2k + number)$ of spams)
		- if "data" occurs in 0/98 spam documents, and if k is 1, we estimate  $P("data" | S)$  as  $1/100 = 0.01$

#### Implementation

```
def tokenize(message):
   message = message.lower()all_words = re.findall("[a-z0-9']+", message) # extract the words
    return set(all words)
```
# convert to lowercase # remove duplicates

```
def count_words(training_set):
    """training set consists of pairs (message, is_spam)"""
    counts = defaultdict(lambda: [0, 0])
    for message, is_spam in training_set:
        for word in tokenize(message):
            counts[word][0 if is_spam else 1] += 1
    return counts
```
#### Implementation

```
def word_probabilities(counts, total_spams, total_non_spams, k=0.5):
    """turn the word_counts into a list of triplets
    w, p(w | span) and p(w | \sim span)""
    return [(w,
             (spam + k) / (total_spams + 2 * k),non_spam + k) / (totalnon_spams + 2 * k)for w, (spam, non_spam) in counts.iteritems()]
```

```
def spam probability(word probs, message):
   message words = tokenize(message)log prob if spam = log prob if not spam = 0.0
```
# iterate through each word in our vocabulary for word, prob if spam, prob if not spam in word probs:

# if \*word\* appears in the message, # add the log probability of seeing it if word in message words:

 $log$  prob if spam  $+=$  math.  $log$  (prob if spam)  $log$  prob if not spam  $+=$  math.log(prob if not spam)

```
# if *word* doesn't appear in the message
# add the log probability of _not_ seeing it
# which is log(1 - probability of seeing it)
else:
    log\_prob\_if\_spam += math.log(1.0 - prob\_if\_spam)log\_prob\_if\_not\_spam += math.log(1.0 - prob\_if\_not\_spam)
```

```
prob_i f_spam = math.exp(log_prob_if_spam)prob_if_not_spam = math.exp(log_prob_if_not_spam)
return prob_if_spam / (prob_if_spam + prob_if_not_spam)
```

```
class NaiveBayesClassifier:
    def __init__(self, k=0.5):self.k = kself. word\_probs = []def train(self, training set):
        # count spam and non-spam messages
        num_spams = len([is_spamfor message, is spam in training set
                         if is spam])
        num non spams = len(training set) - num spams
        # run training data through our "pipeline"
        word_counts = count_words(training_set)self. word\_probs = word\_probabilities(word\_counts,num_spams,
                                             num non spams,
                                             self.k)def classify(self, message):
        return spam_probability(self.word_probs, message)
```